## *Agenda is subject to change.*

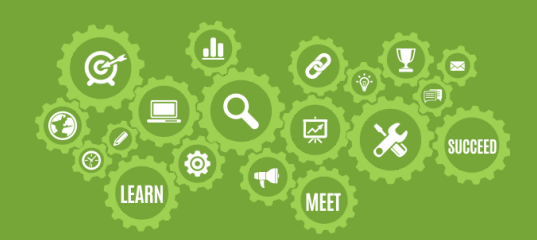

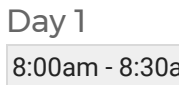

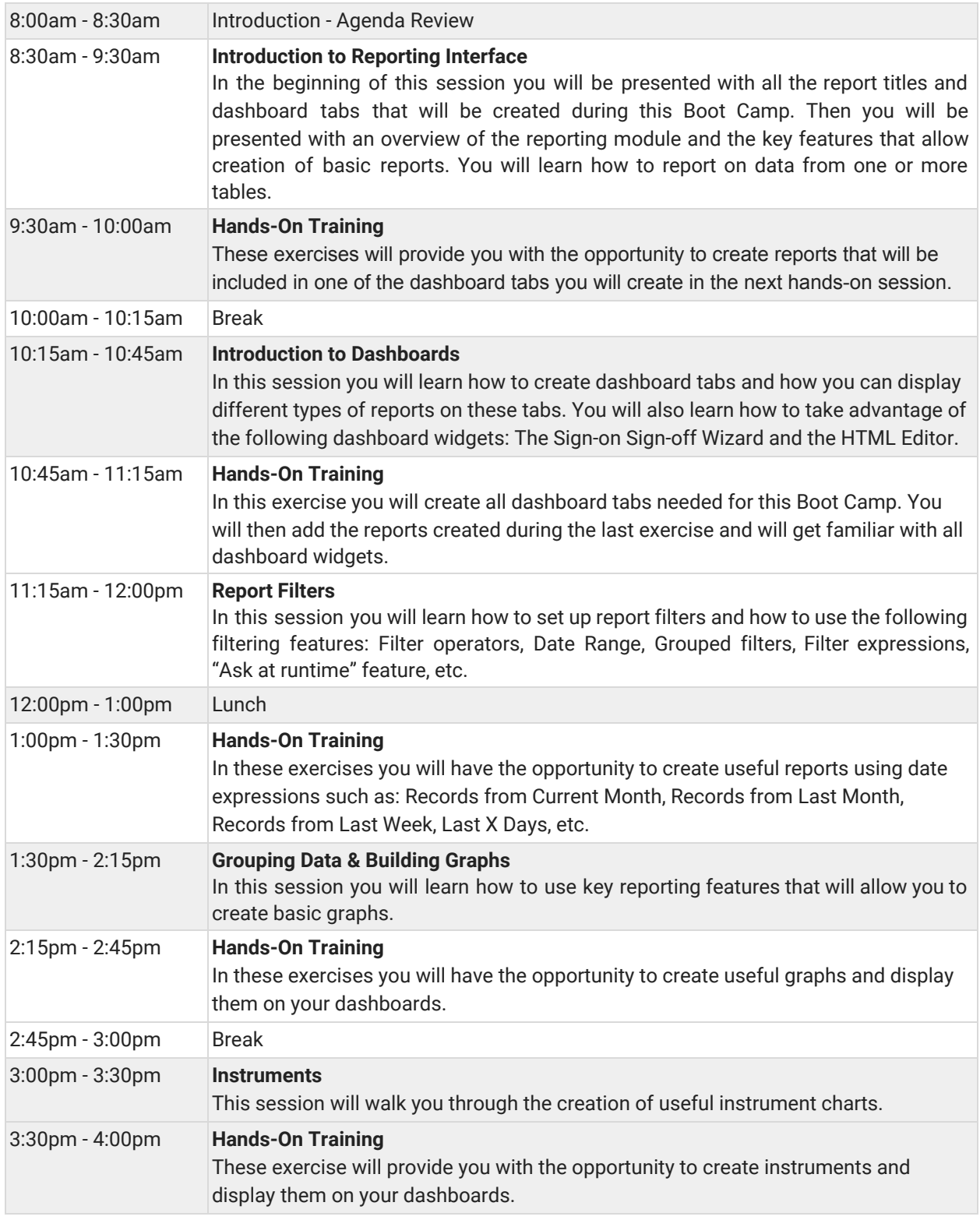

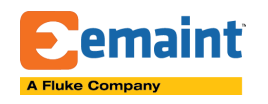

## eMaint Boot Camp Training REPORT CREATION & DASHBOARD DESIGN

## *Agenda is subject to change.*

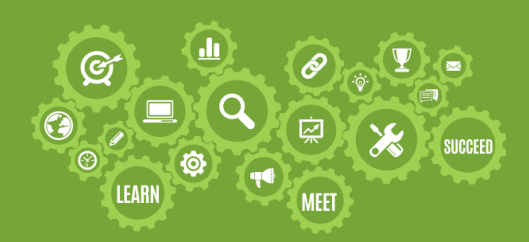

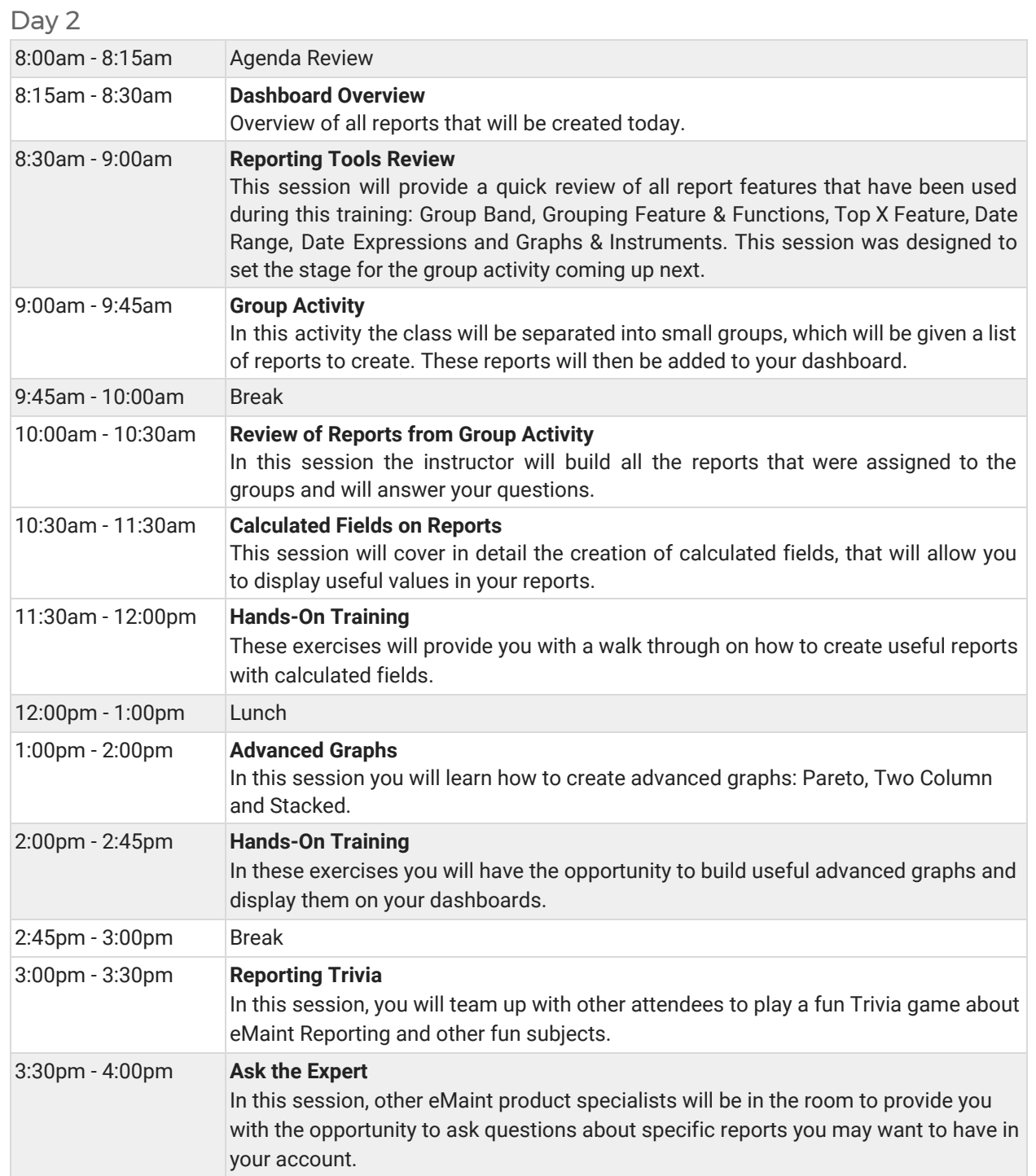

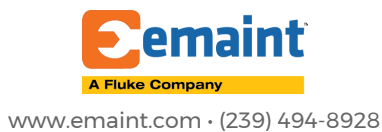